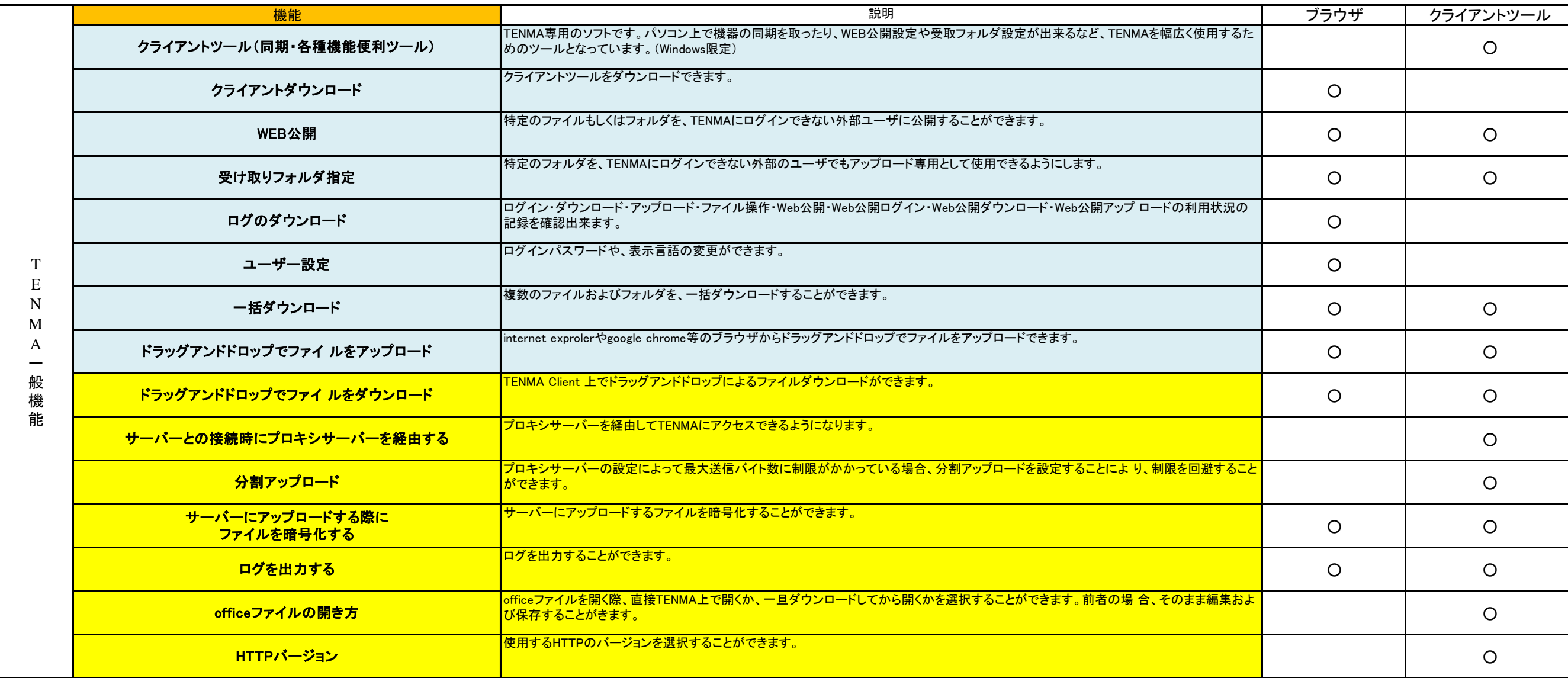

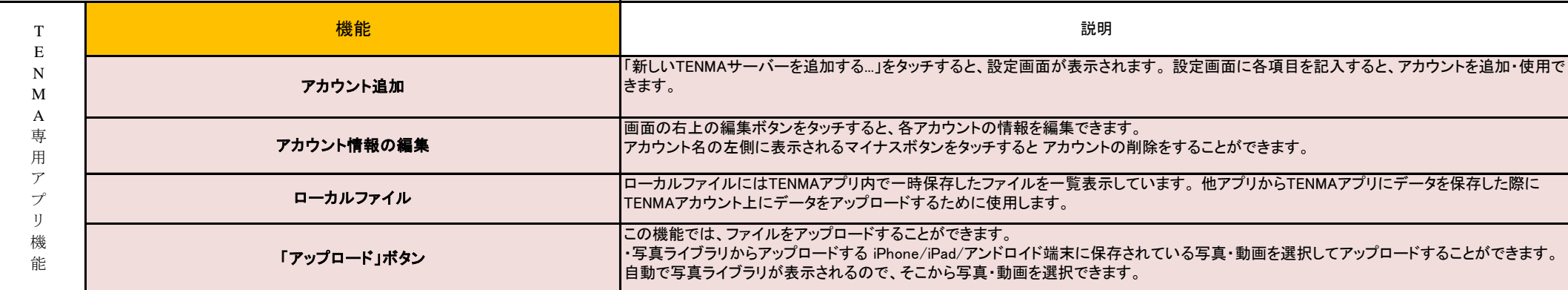

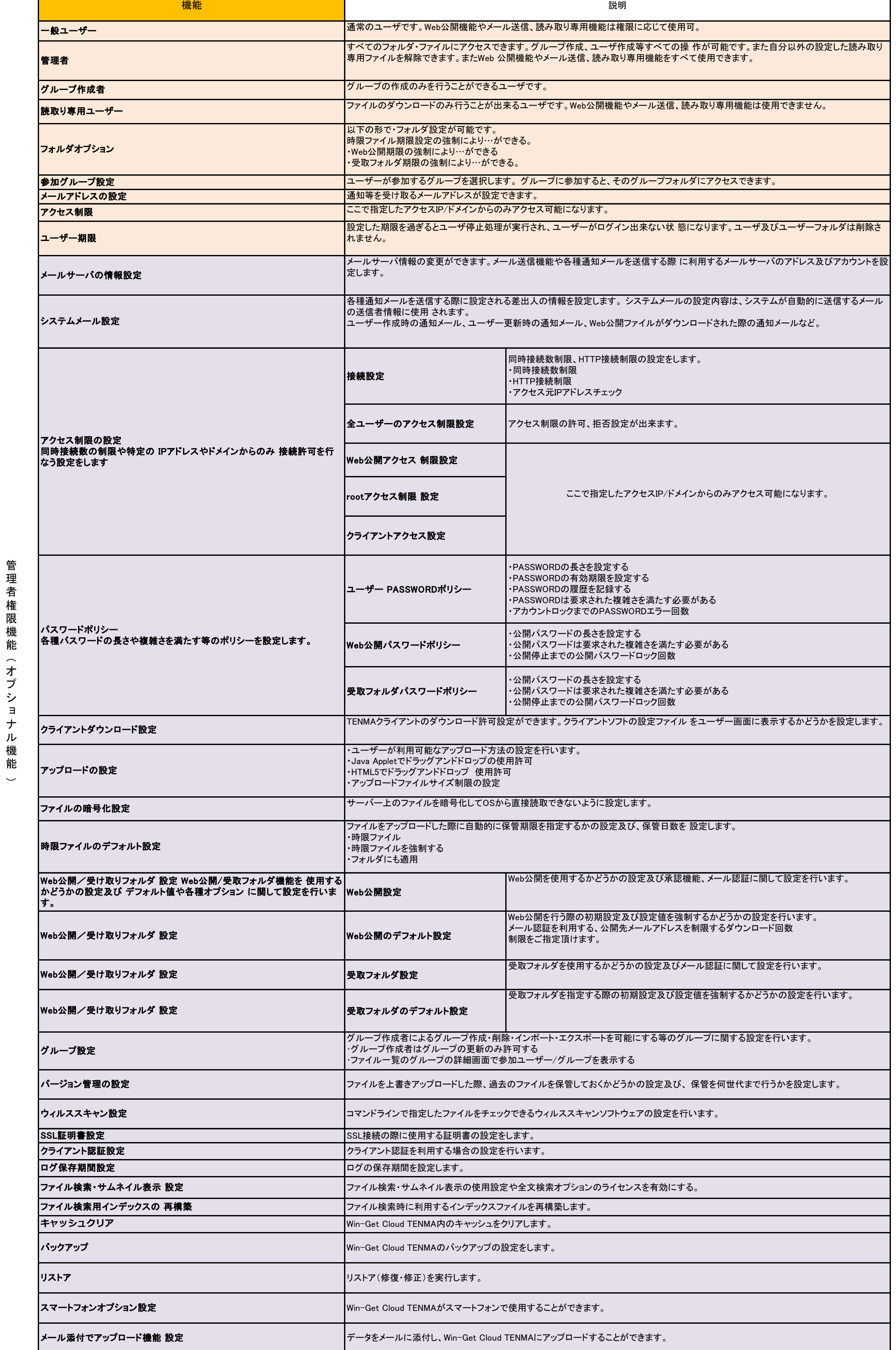

理 者 権

能

ル 機

## **TENMA**機能 一覧